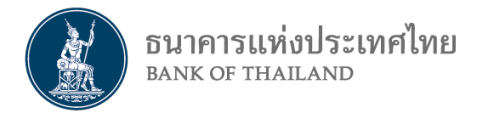

# ี บริการพร้อมเพย์สำหรับนิติบุคคล

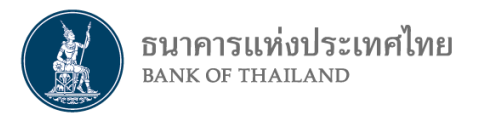

**บริการพร้อมเพย์นิติบุคคลคืออะไร**

- **บริการรับ–โอนเงินรูปแบบใหม่ ส าหรับนิติบุคคล**
- **ผู้โอนสามารถโอนเงินให้นิติบุคคลโดยใช้เลขทะเบียนนิติบุคคล 13 หลัก\* ของนิติบุคคลนั้น แทนการใช้ เลขที่บัญชีเงินฝากธนาคาร โดยนิติบุคคลที่ต้องการรับเงินผ่านพร้อมเพย์ด้วยเลข 13 หลัก ต้องไปลงทะเบียนผูกบัญชีก่อน**
- **นิติบุคคลสามารถผูกเลข 13 หลัก กับบัญชีเงินฝากออมทรัพย์หรือกระแสรายวัน ได้ 1 บัญชีกับ 1 ธนาคาร เท่านั้น**

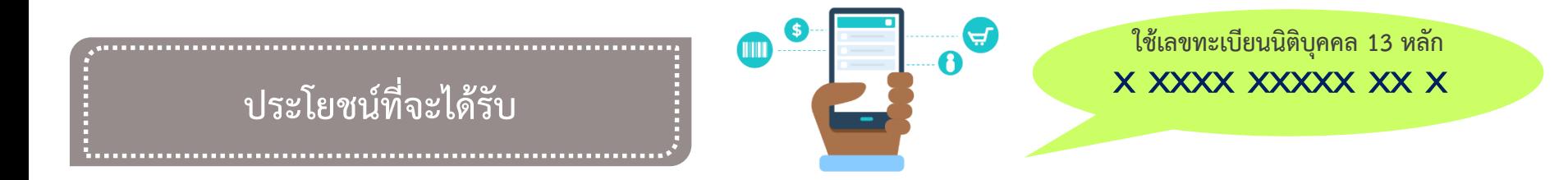

- **เพิ่มทางเลือกการรับเงินจากประชาชนและนิติบุคคลด้วยกัน โดยการใช้เลข 13 หลัก และผู้โอนมีค่าใช้จ่ายที่ต่ าลง**
- **ลดความซ้ าซ้อนในการมีบัญชีหลายธนาคาร เพื่อรับเงินค่าบริการต่าง ๆ จากลูกค้า**
- **ช่วยให้การท าธุรกิจมีความคล่องตัว ลดต้นทุน เพิ่มความสามารถในการแข่งขัน และสนับสนุนเศรษฐกิจดิจิทัล**
- <u>\*</u> สำหรับองค์กรหรือหน่วยงานที่ไม่มีเลขทะเบียนนิติบุคคล สามารถใช้เลขประจำตัวผู้เสียภาษีอากร 13 หลัก แทนได้

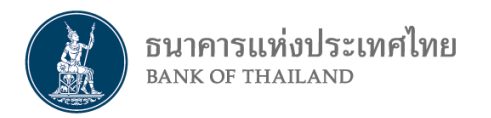

**การลงทะเบียน - ยกเลิก ท าอย่างไร**

**นิติบุคคล ติดต่อลงทะเบียนผูกบัญชีพร้อมเพย์ด้วยเลขทะเบียนนิติบุคคล 13 หลัก ได้ที่สาขาธนาคารที่เลือกใช้บริการ หรือ** ี ช่องทางอื่นที่ธนาคารกำหนด และสามารถ ยกเลิก / เปลี่ยนแปลงการลงทะเบียนได้โดยติดต่อธนาคารนั้น

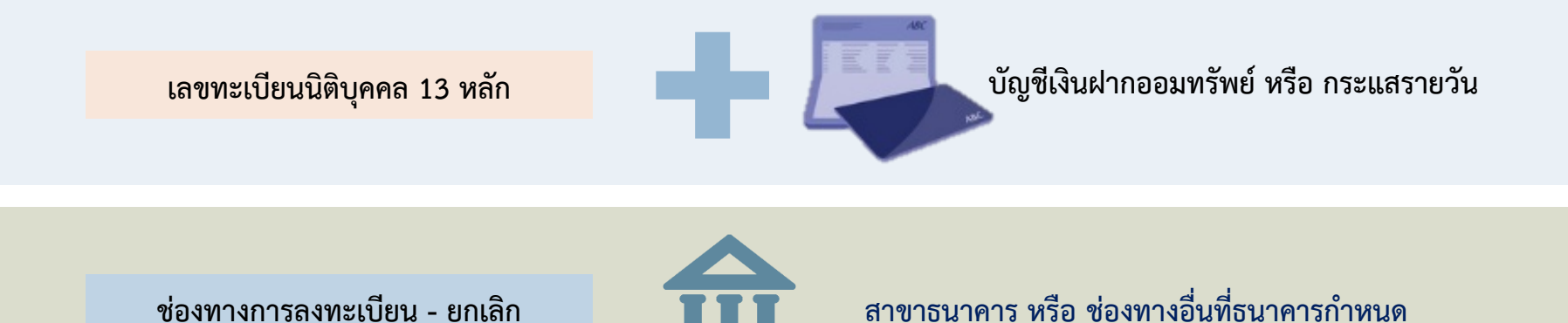

### **เอกสารขั้นต่ าประกอบการลงทะเบียน :**

**(1) เอกสารหรือหลักฐานแสดงความเป็นเจ้าของบัญชีเงินฝากออมทรัพย์หรือกระแสรายวัน** 

- (2) บัตรประชาชน หรือหนังสือเดินทาง (หรือสำเนา) ของผู้มีอำนาจลงนามแทนนิติบุคคลหรือผู้รับมอบอำนาจ
- **(3) หนังสือรับรองการจดทะเบียนนิติบุคคล ที่นายทะเบียนออกให้ไม่เกิน 3 เดือน**
- **(4) บัตรประจ าตัวผู้เสียภาษีอากร (ถ้ามี)**
- (5) หนังสือมอบอำนาจ (ถ้ามี) กรณีผู้มีอำนาจไม่สามารถมาดำเนินการด้วยตนเอง

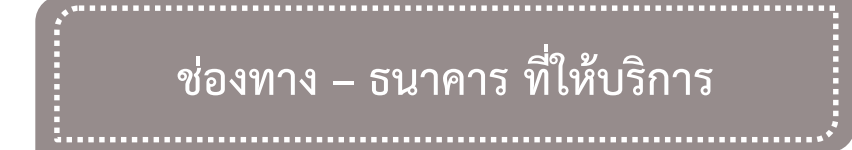

#### **นิติบุคคลสามารถรับ-โอนเงินผ่านบริการพร้อมเพย์ ได้ตามช่องทางที่แต่ละธนาคารให้บริการ**

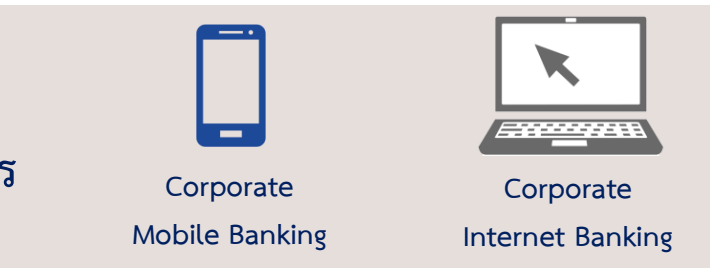

### **คู่ค้าสามารถโอนเงินให้นิติบุคคล ผ่านช่องทางต่าง ๆ ของธนาคารที่ให้บริการ**

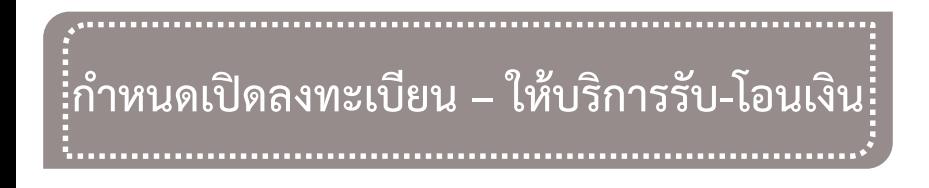

- **นิติบุคคลสามารถลงทะเบียนได้ตั้งแต่บัดนี้เป็นต้นไป และ** ี่ สามารถรับเงินโอนได้ตามช่องทางที่ธนาคารกำหนด
- **นิติบุคคลเริ่มโอนเงินได้ตั้งแต่วันที่ 1 มีนาคม 2560 ตามความพร้อมของแต่ละธนาคาร**
- **สอบถามรายละเอียดเพิ่มเติมได้ที่ธนาคารที่ท่านเลือกใช้บริการ**

#### **ธปท. ออกแนวปฏิบัติในการรับลงทะเบียนพร้อมเพย์ส าหรับนิติบุคคล ลงวันที่ 27 ม.ค. 60**

**1. การระบุตัวตนและพิสูจน์ตัวตน ของผู้ลงทะเบียน**

ธนาคารแห่งประเทศไทย

**2. การตรวจสอบความถูกต้องเชื่อถือ ได้ของหมายเลขอ้างอิง (ID) ที่ใช้ ลงทะเบียน**

**3. การควบคุมความเสี่ยงของ กระบวนการปฏิบัติงานที่เกี่ยวข้อง** 

- **ก าหนดกระบวนการที่มีความรัดกุม และสอดคล้องกับวิธีปฏิบัติปัจจุบันที่ใช้พิสูจน์ ตัวตนในการท าธุรกรรมทางการเงินกับนิติบุคคล**
- **ตัวอย่างเอกสารประกอบการรับลงทะเบียน : ใบค าร้อง ข้อตกลงและเงื่อนไขการใช้ บริการ หลักฐานแสดงความเป็นเจ้าของบัญชีเงินฝาก บัตรประชาชนของผู้มีอ านาจ ลงนามแทน หนังสือรับรองการจดทะเบียนนิติบุคคล**
- **ต้องตรวจสอบความถูกต้องของเลขทะเบียนนิติบุคคลหรือเลขประจ าตัวผู้เสียภาษี อากรที่ใช้ลงทะเบียน ตามเกณฑ์การบริหารความเสี่ยงของสถาบันการเงิน**

- **ก่อนรับลงทะเบียนทุกครั้ง ต้องแสดงเงื่อนไขการให้บริการ และขอค ายินยอมในการ เปิดเผยข้อมูลที่เกี่ยวข้อง**
	- **แจ้งผลการลงทะเบียนให้ทราบเป็นลายลักษณ์อักษรทั้งกรณีส าเร็จและไม่ส าเร็จ** • **กรณีผู้ลงทะเบียนขอแก้ไข เปลี่ยนแปลง หรือยกเลิก ต้องพิสูจน์ตัวตนด้วยความ รัดกุม และสอดคล้องกับการพิสูจน์ตัวตนในขั้นตอนลงทะเบียน**
- **ให้ค าแนะน าลูกค้านิติบุคคลให้มีกระบวนการควบคุมภายในที่ดีในการใช้บริการ พร้อมเพย์ และเตรียมความพร้อมเจ้าหน้าที่สาขาและ call center ในการสื่อสาร และตอบข้อซักถาม**

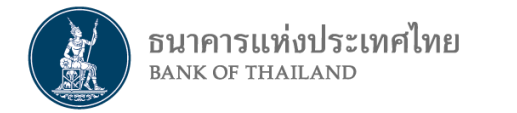

## **2. FAQ บริการพร้อมเพย์นิติบุคคล**

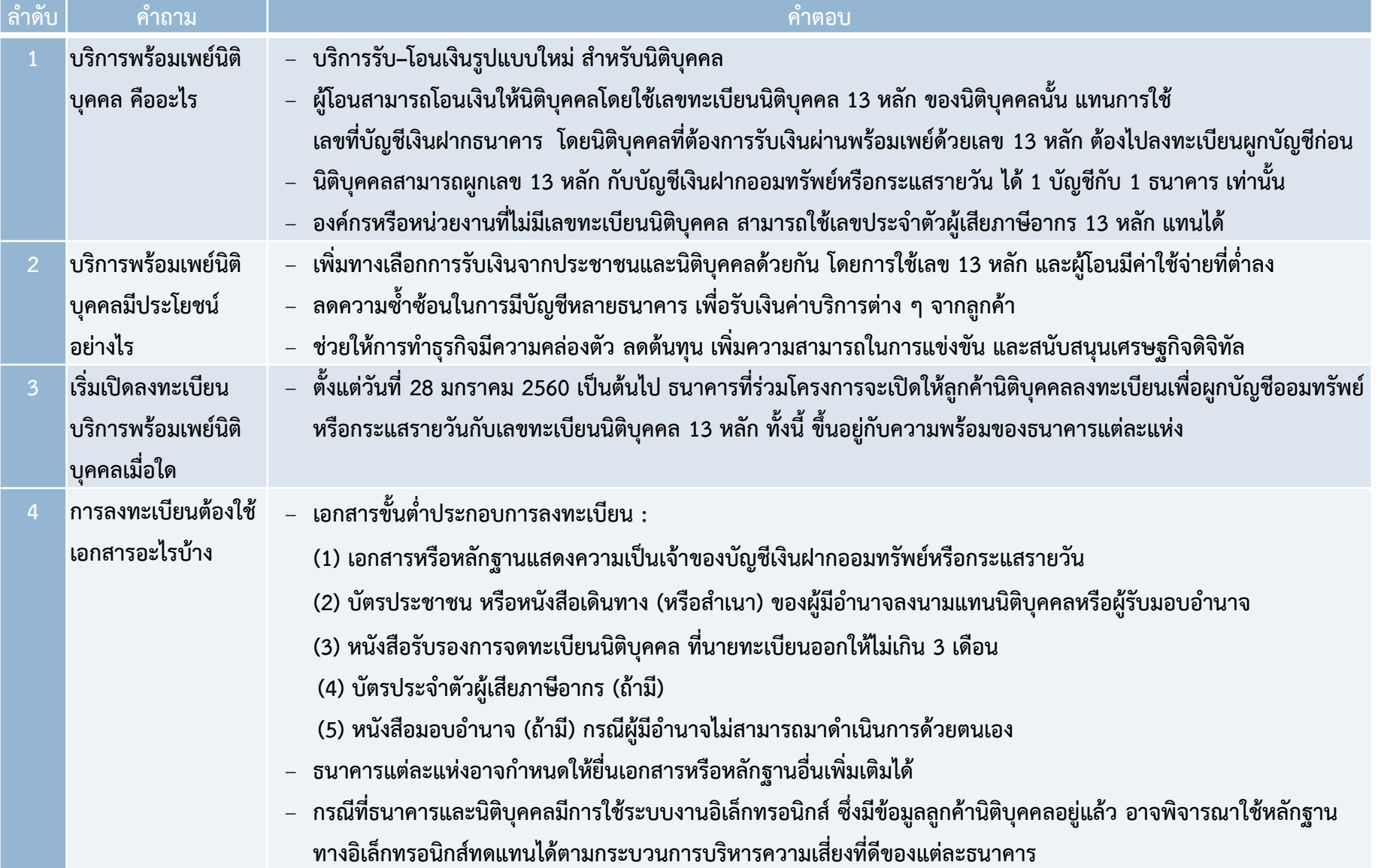

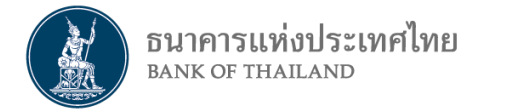

## **2. FAQ บริการพร้อมเพย์นิติบุคคล**

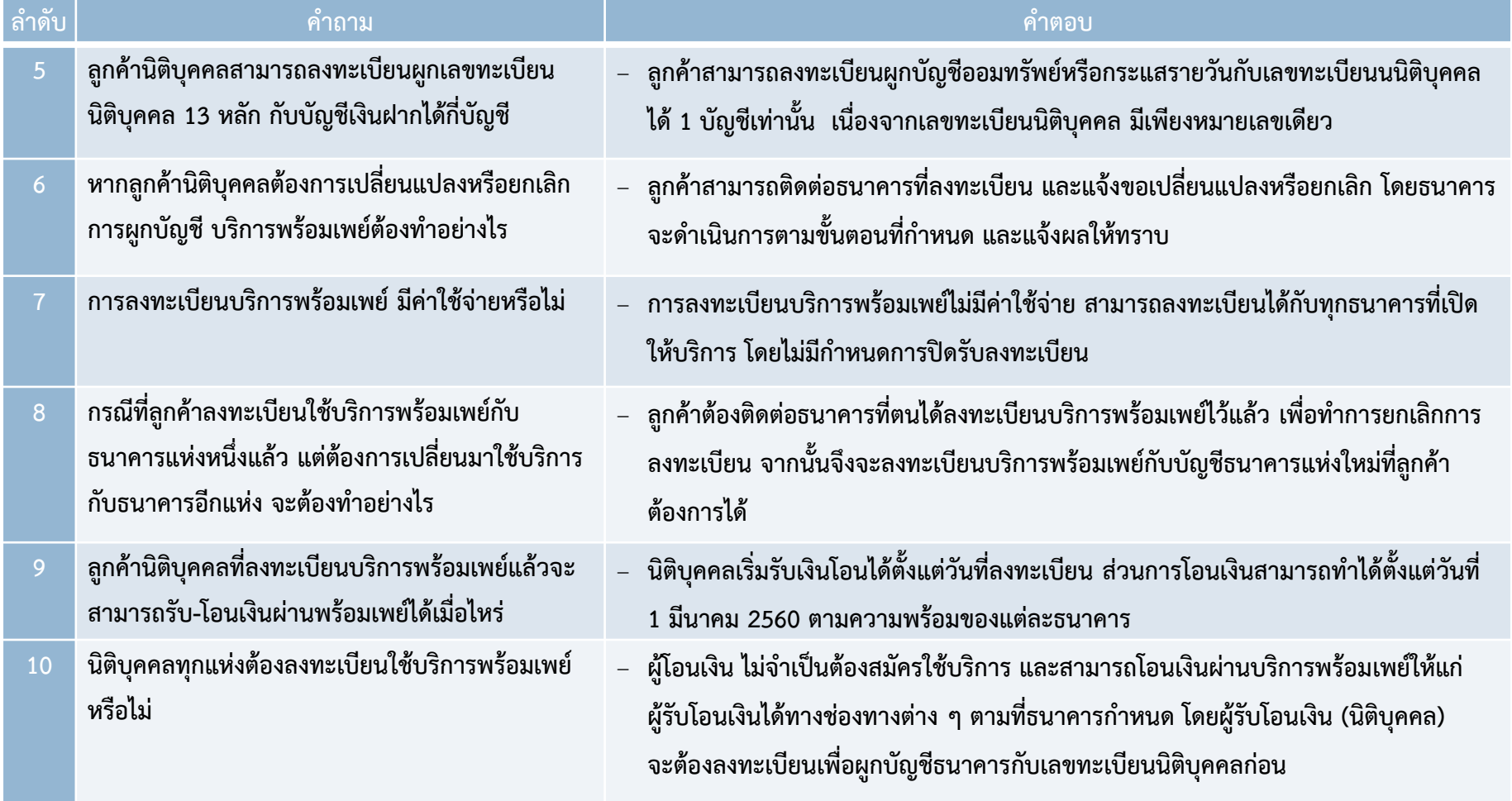

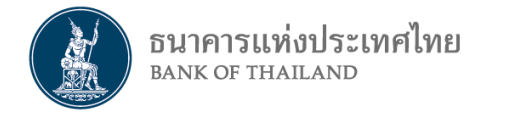

## **2. FAQ บริการพร้อมเพย์นิติบุคคล**

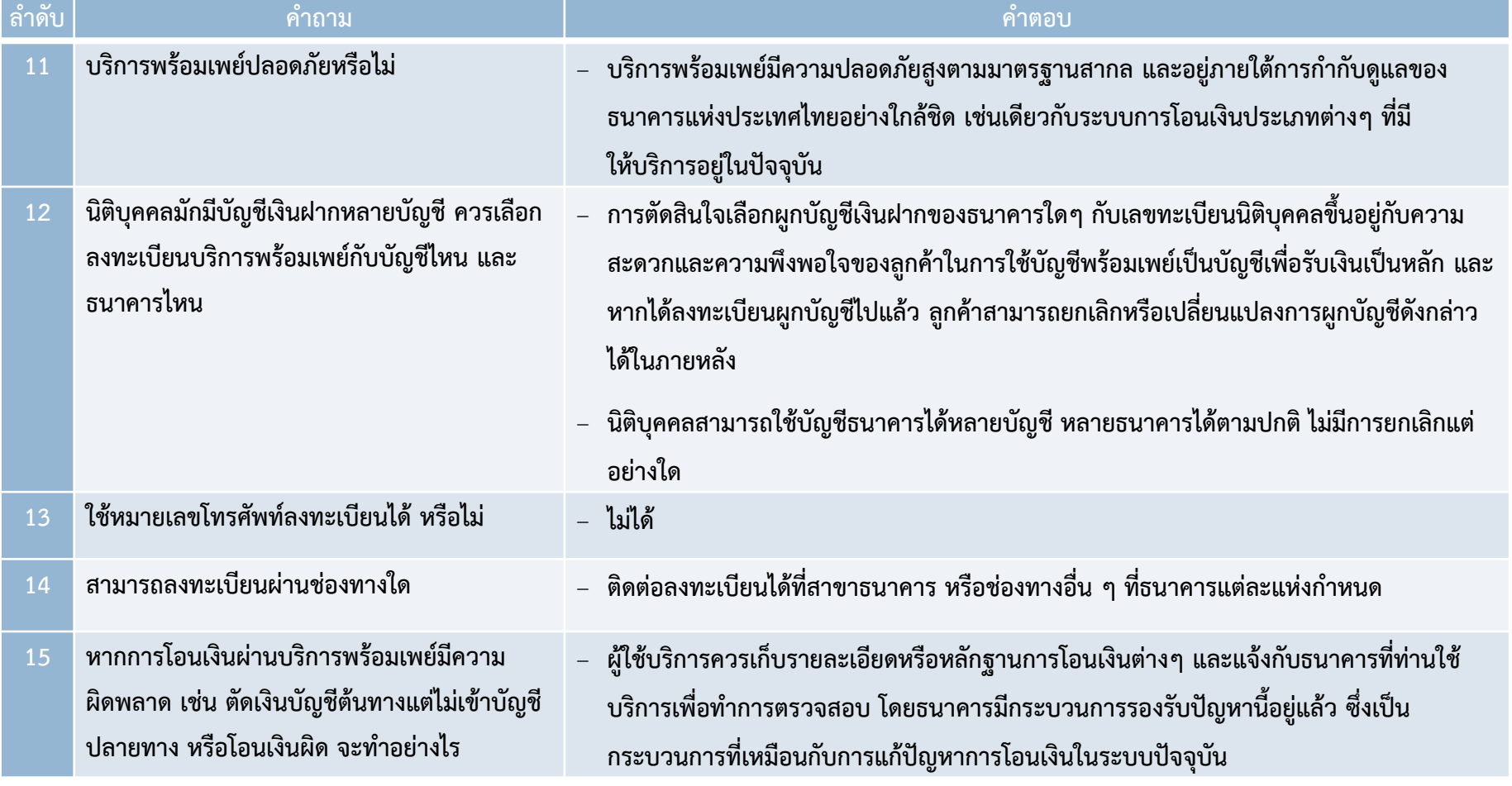